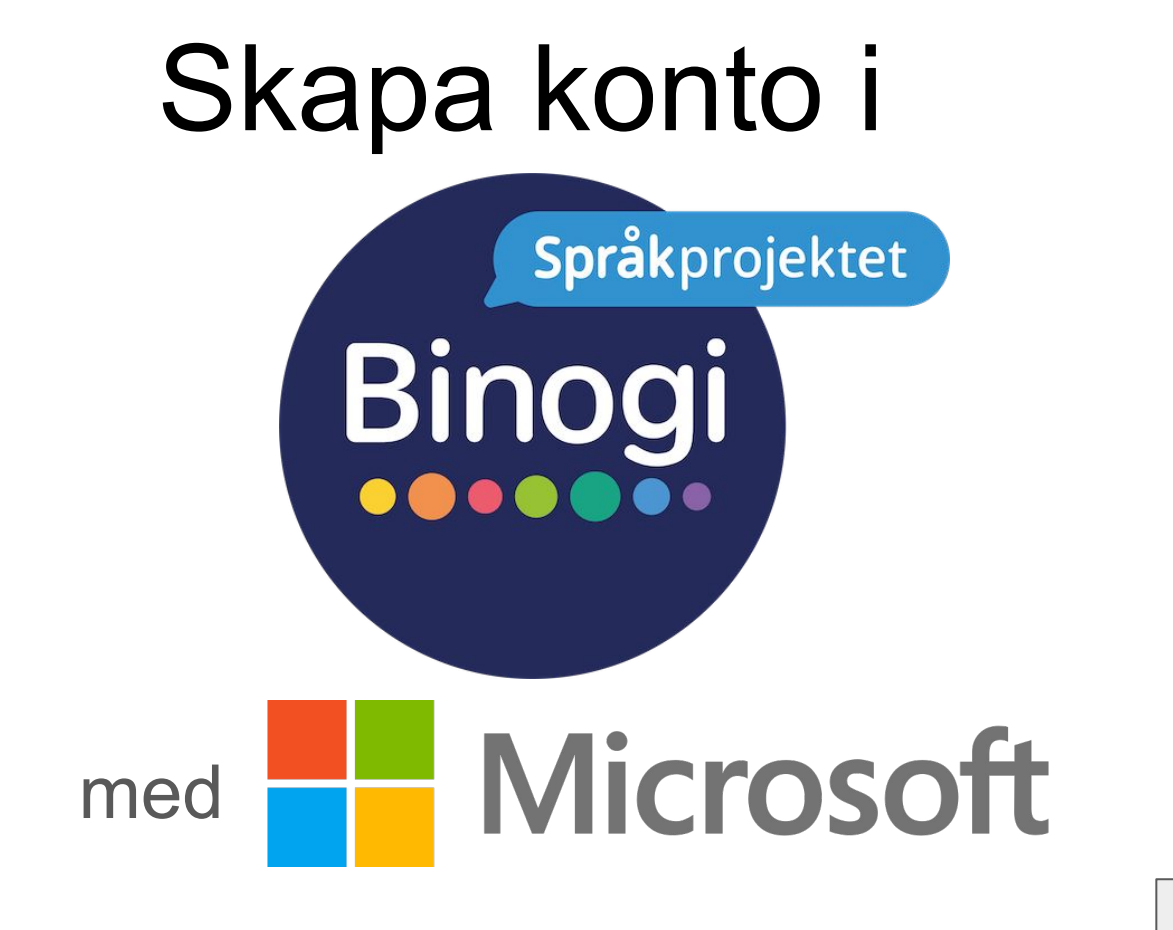

Följ pilarna :-)

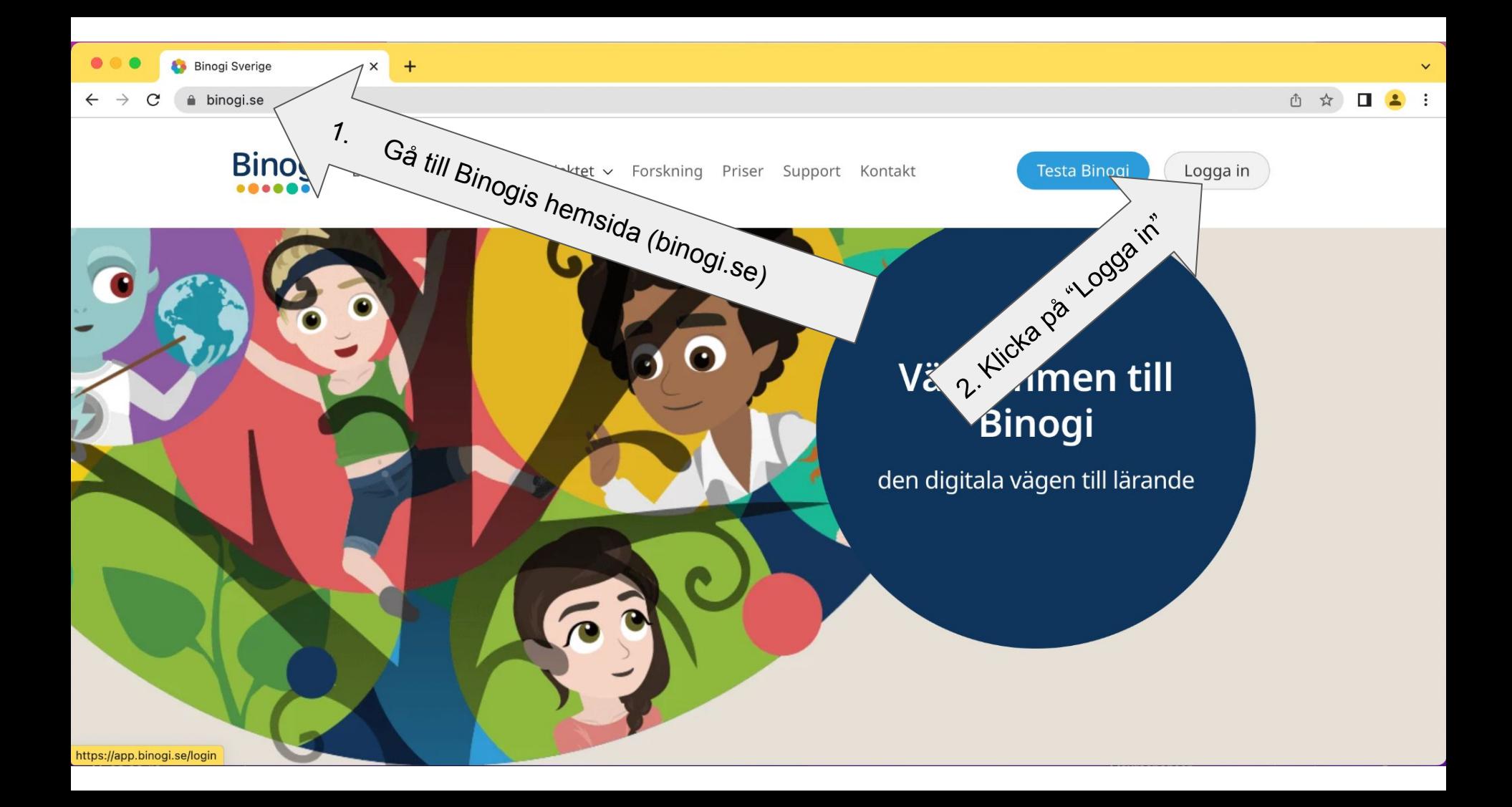

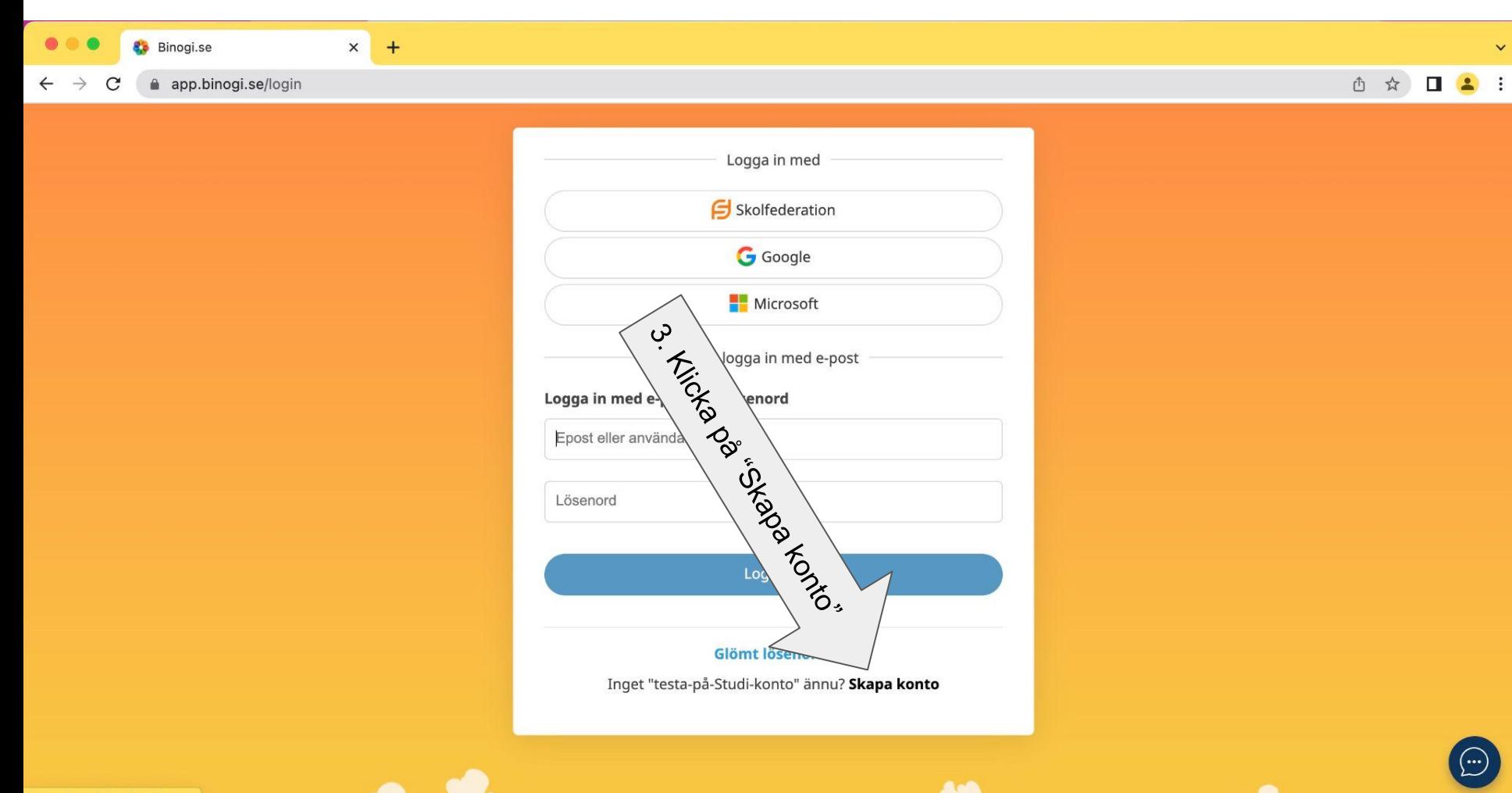

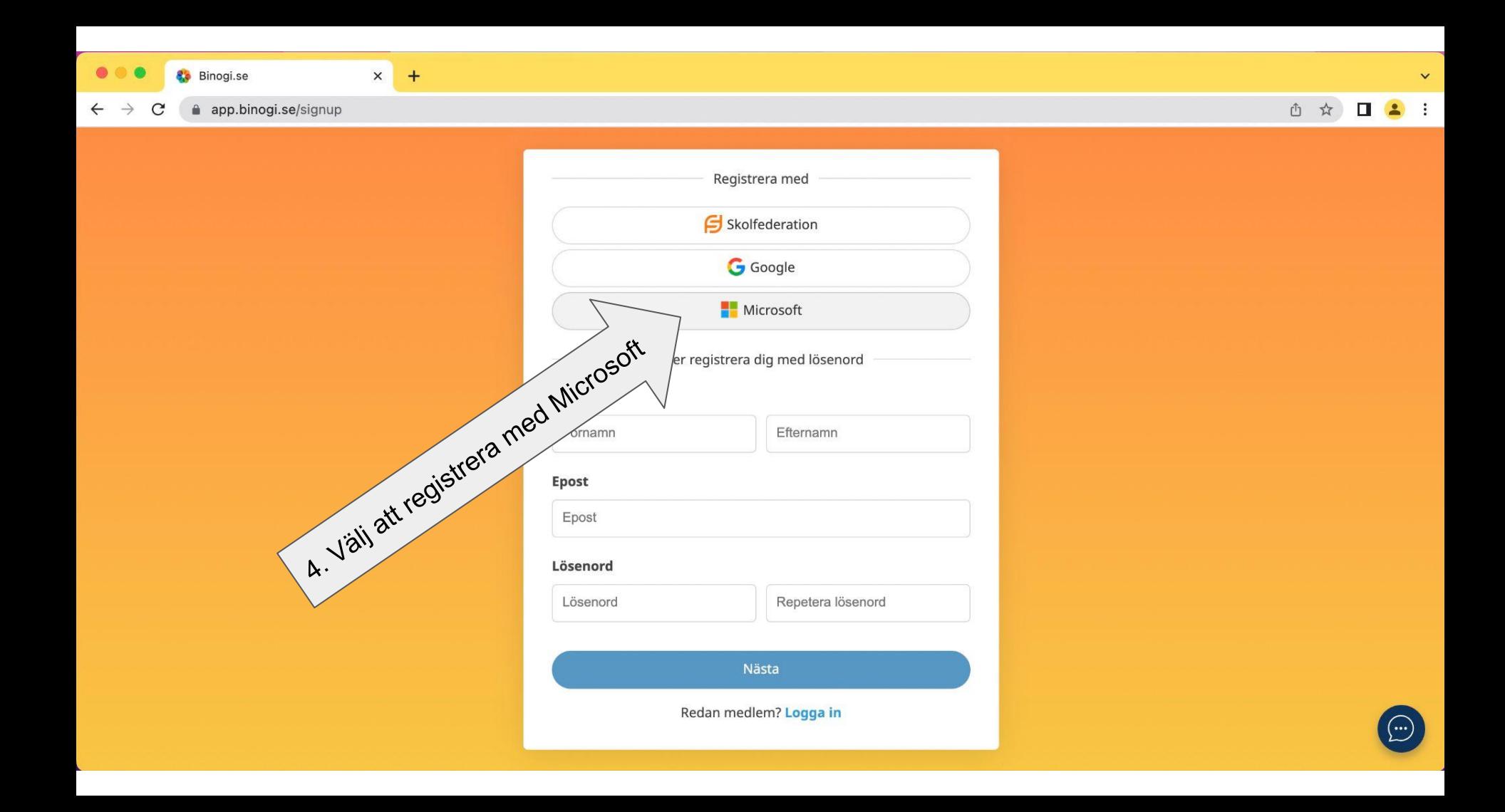

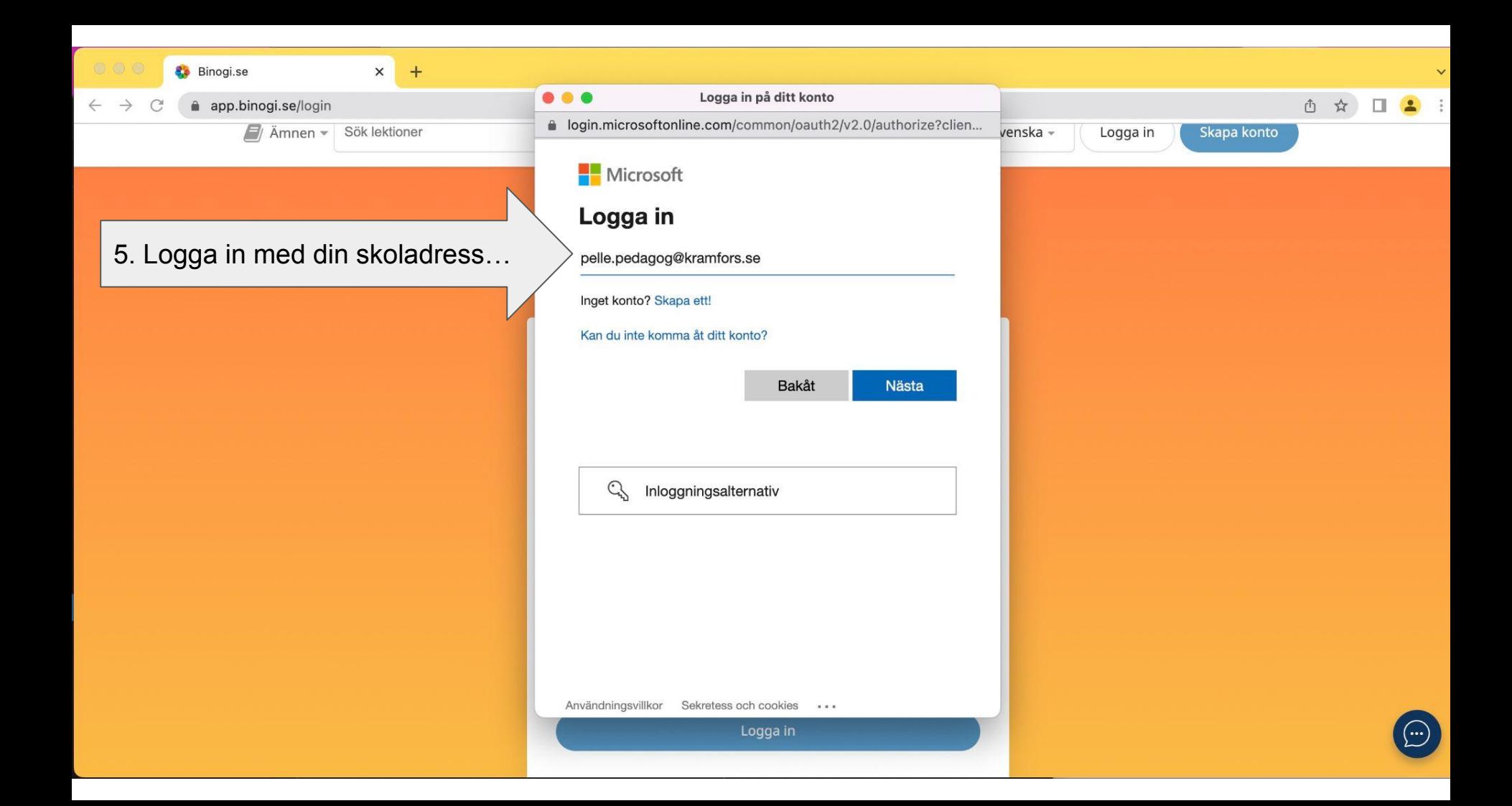

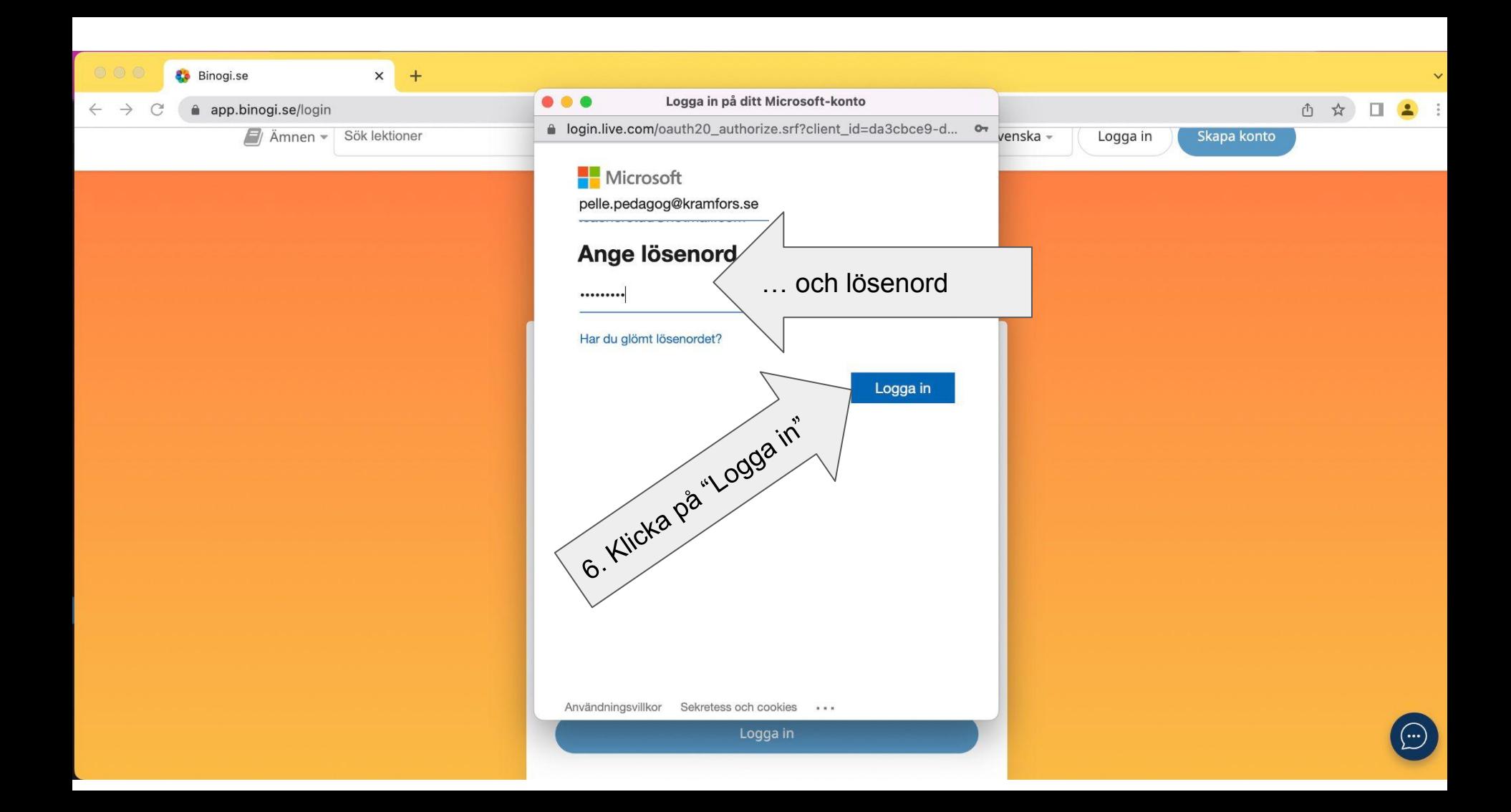

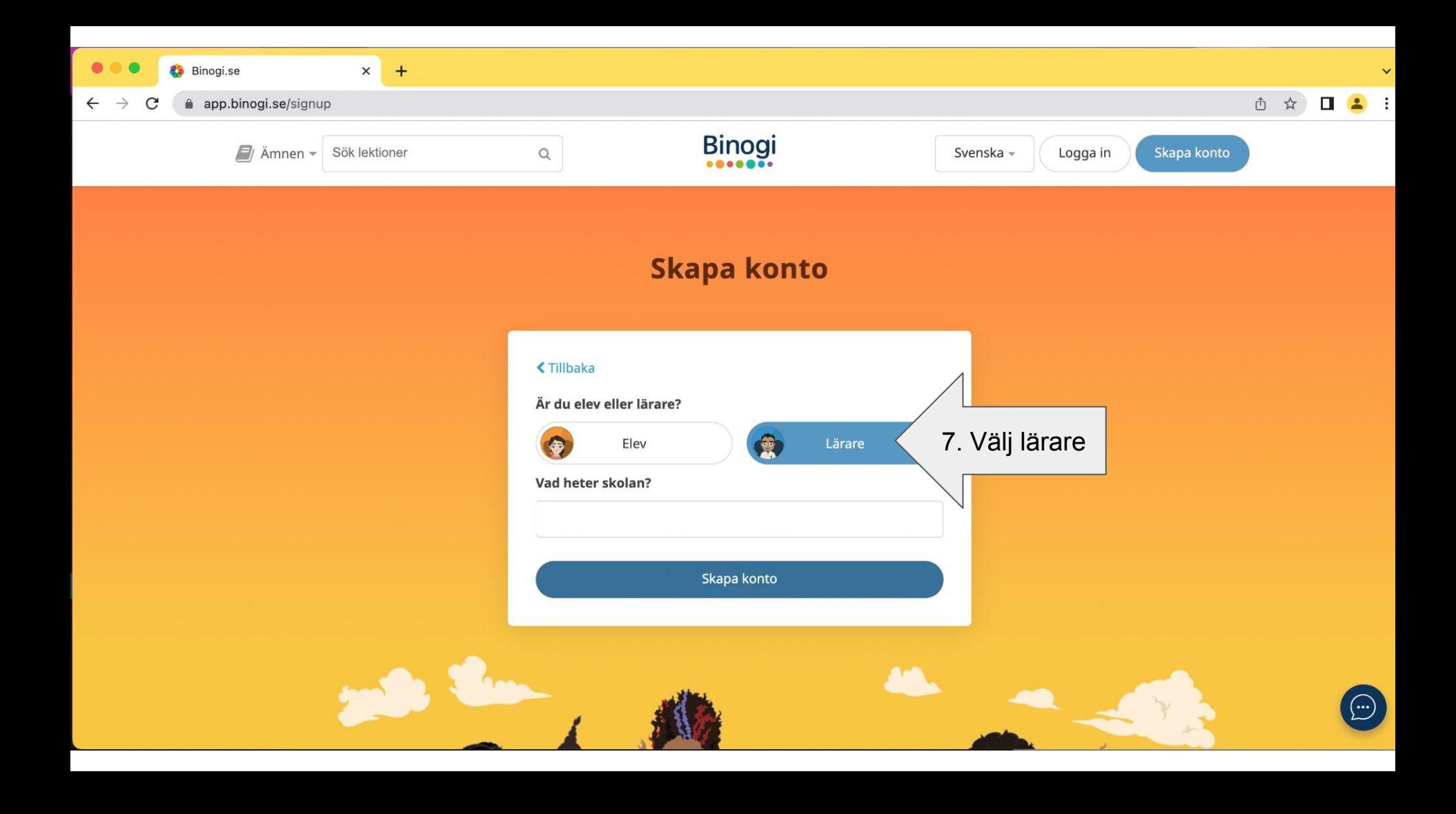

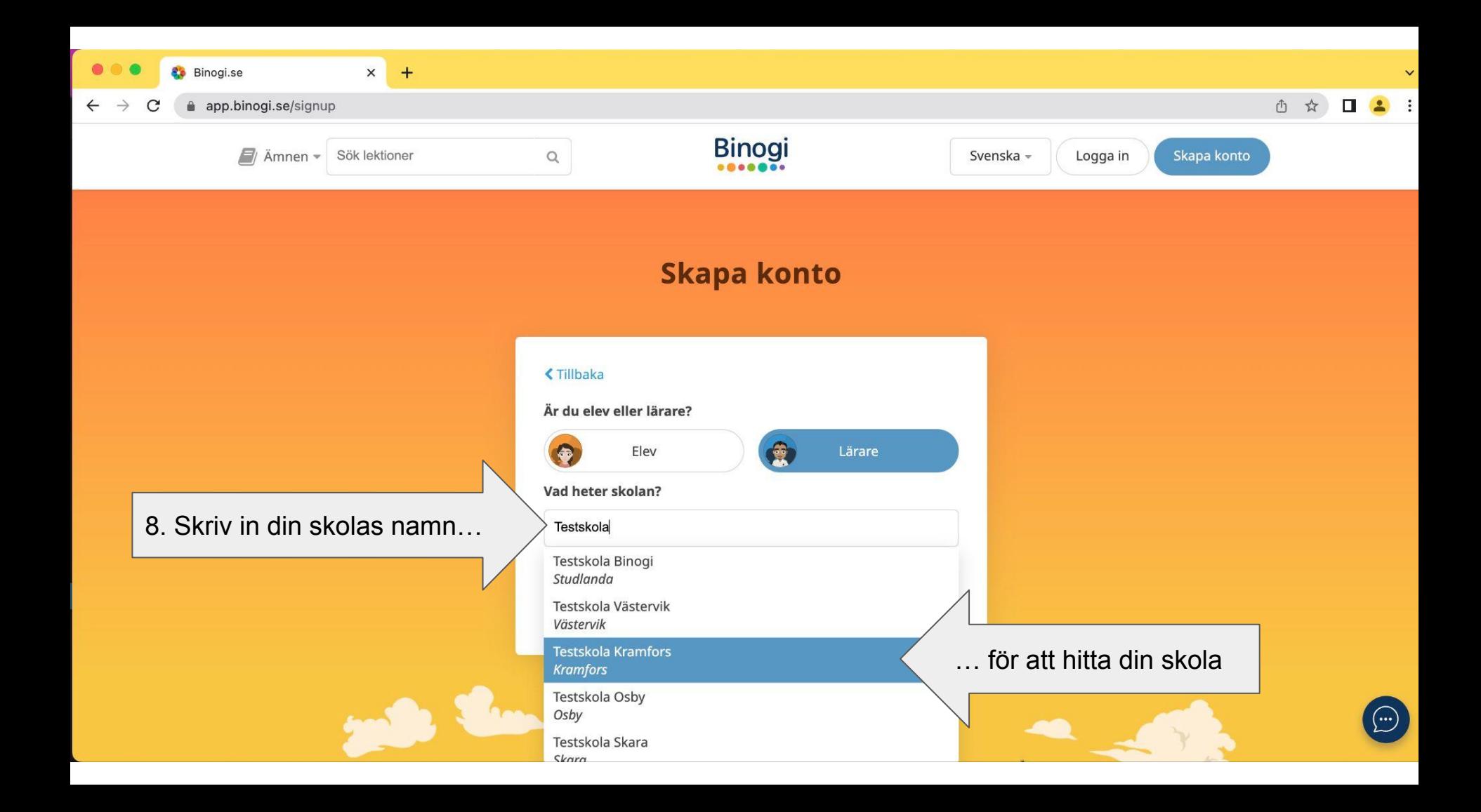

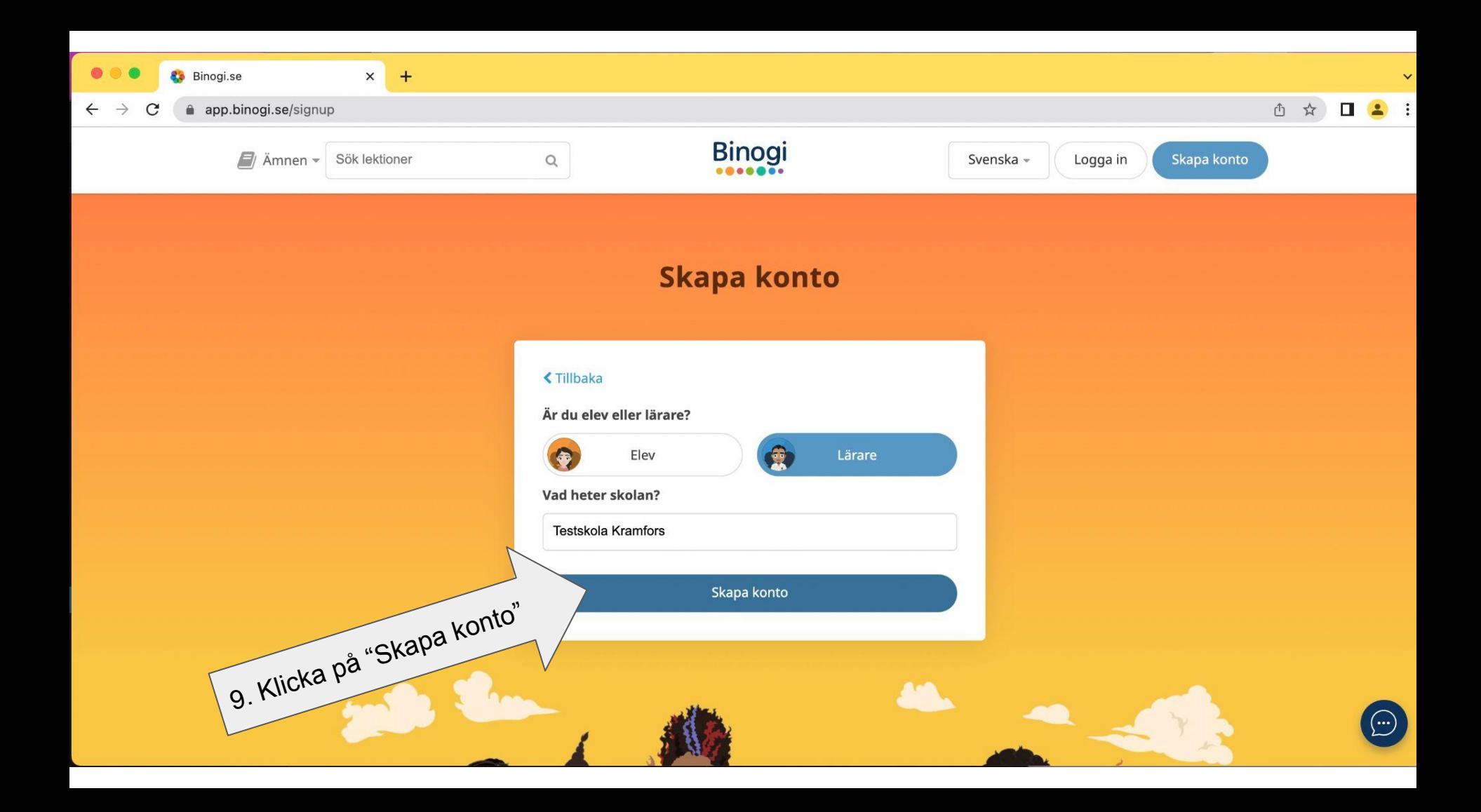

app.binogi.se/dashboard

## ① ☆

 $(\bm{\cdot}\bm{\cdot})$ 

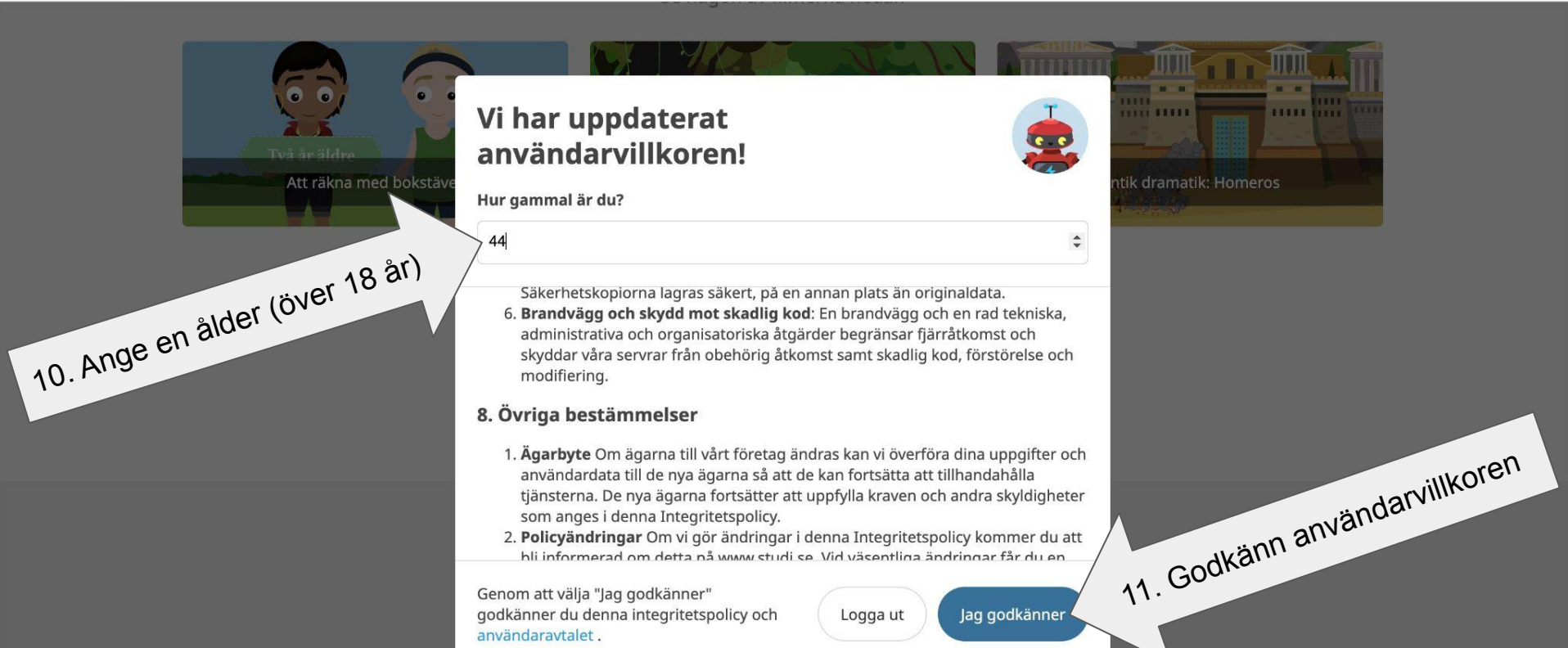

## Du har nu fått ett mail!

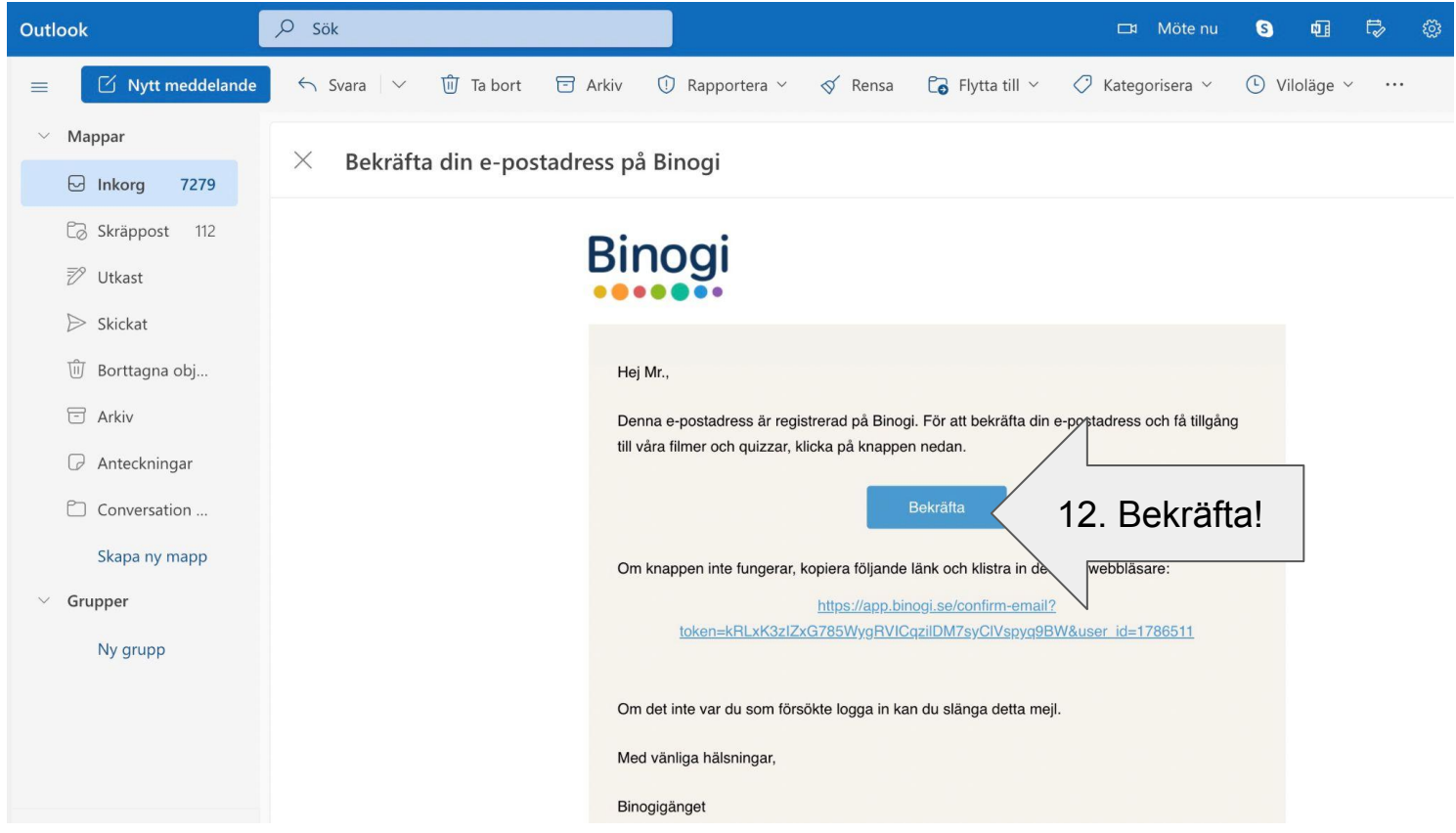

Sen är det bara att vänta på att en kollega godkänner dig.

## Hur man godkänner en kollega i

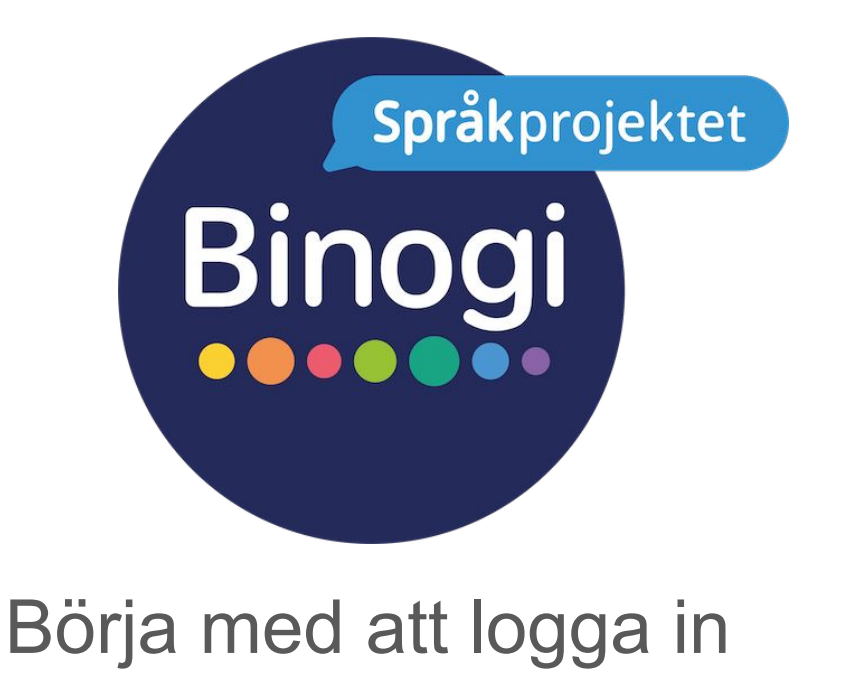

Följ pilarna :-)

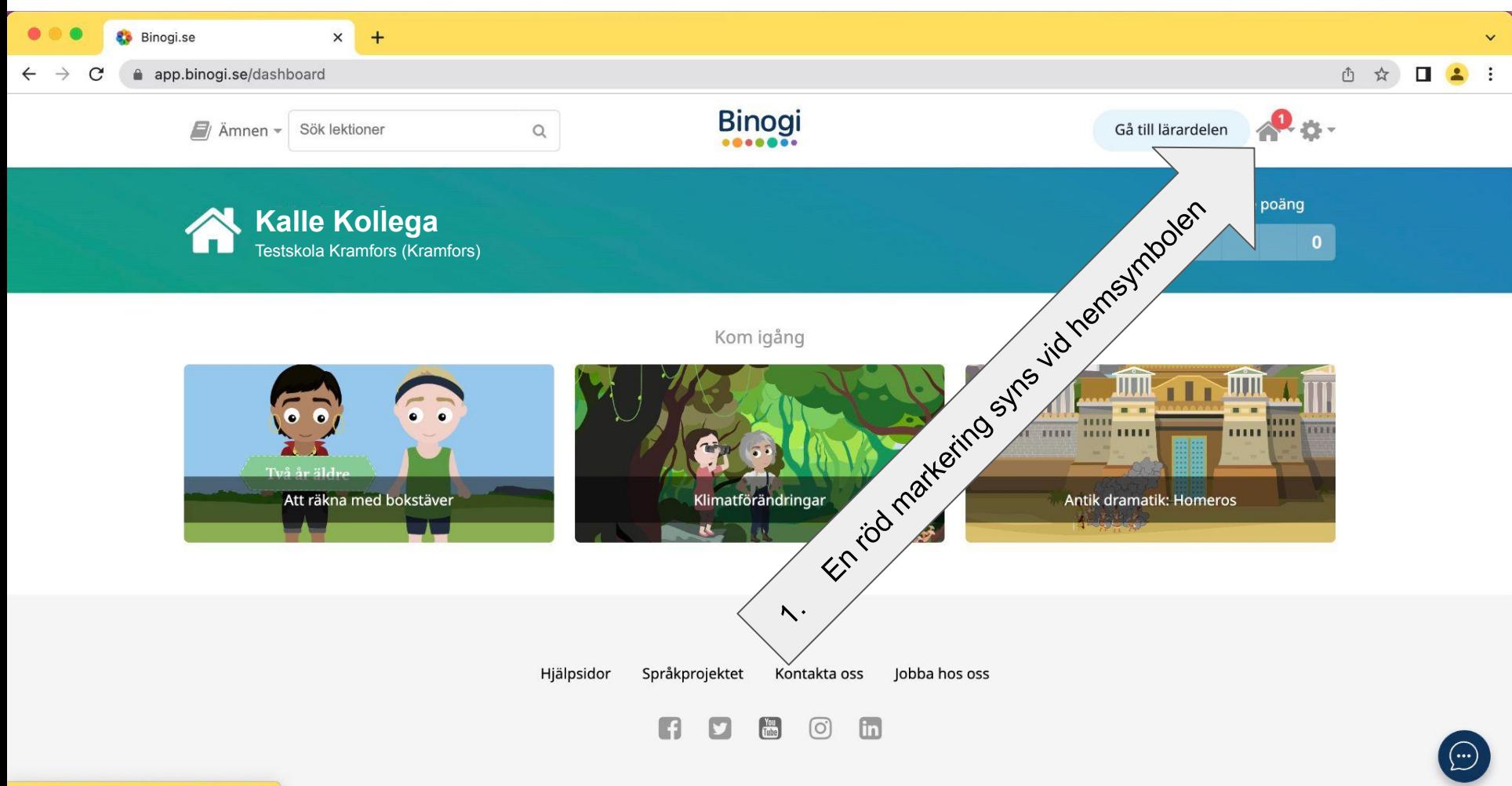

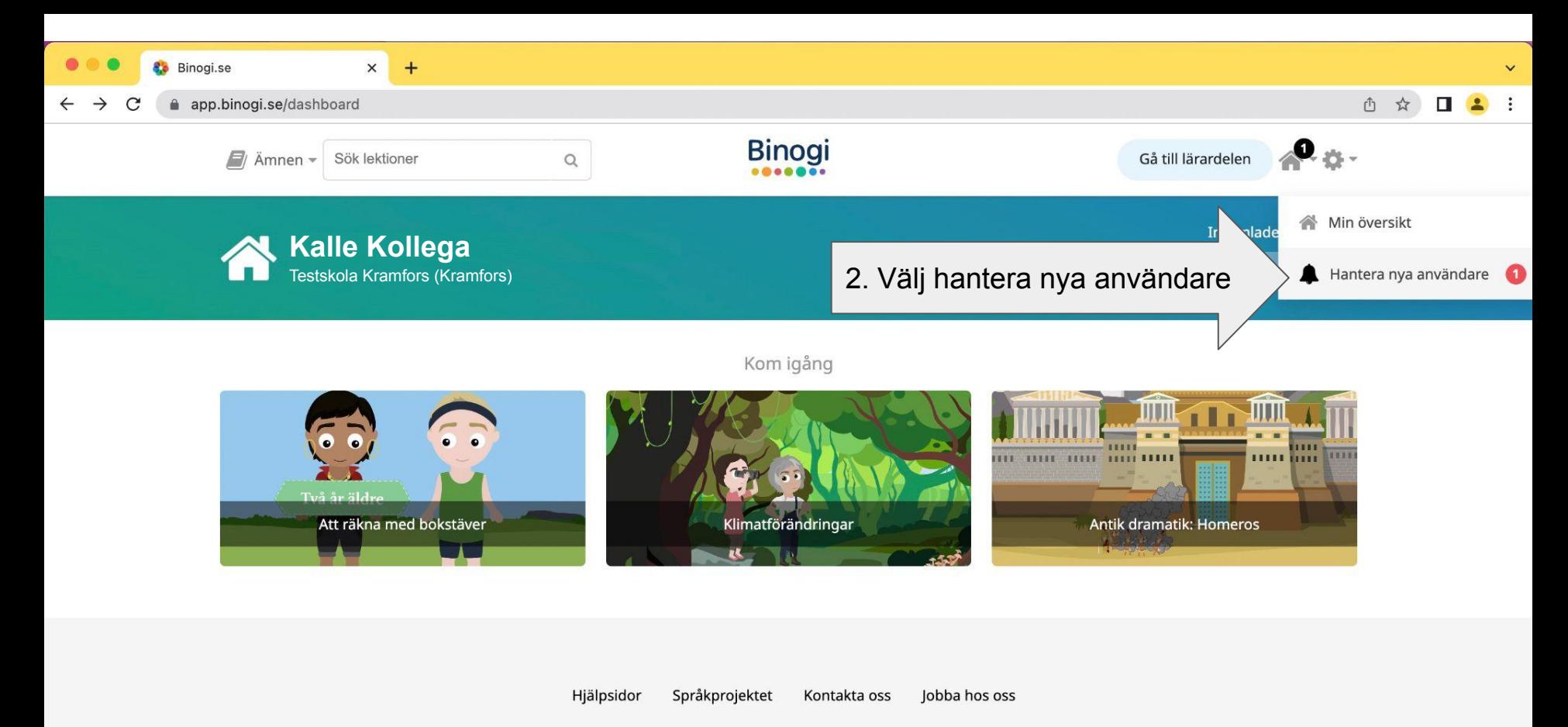

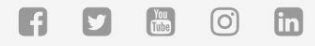

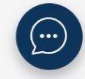

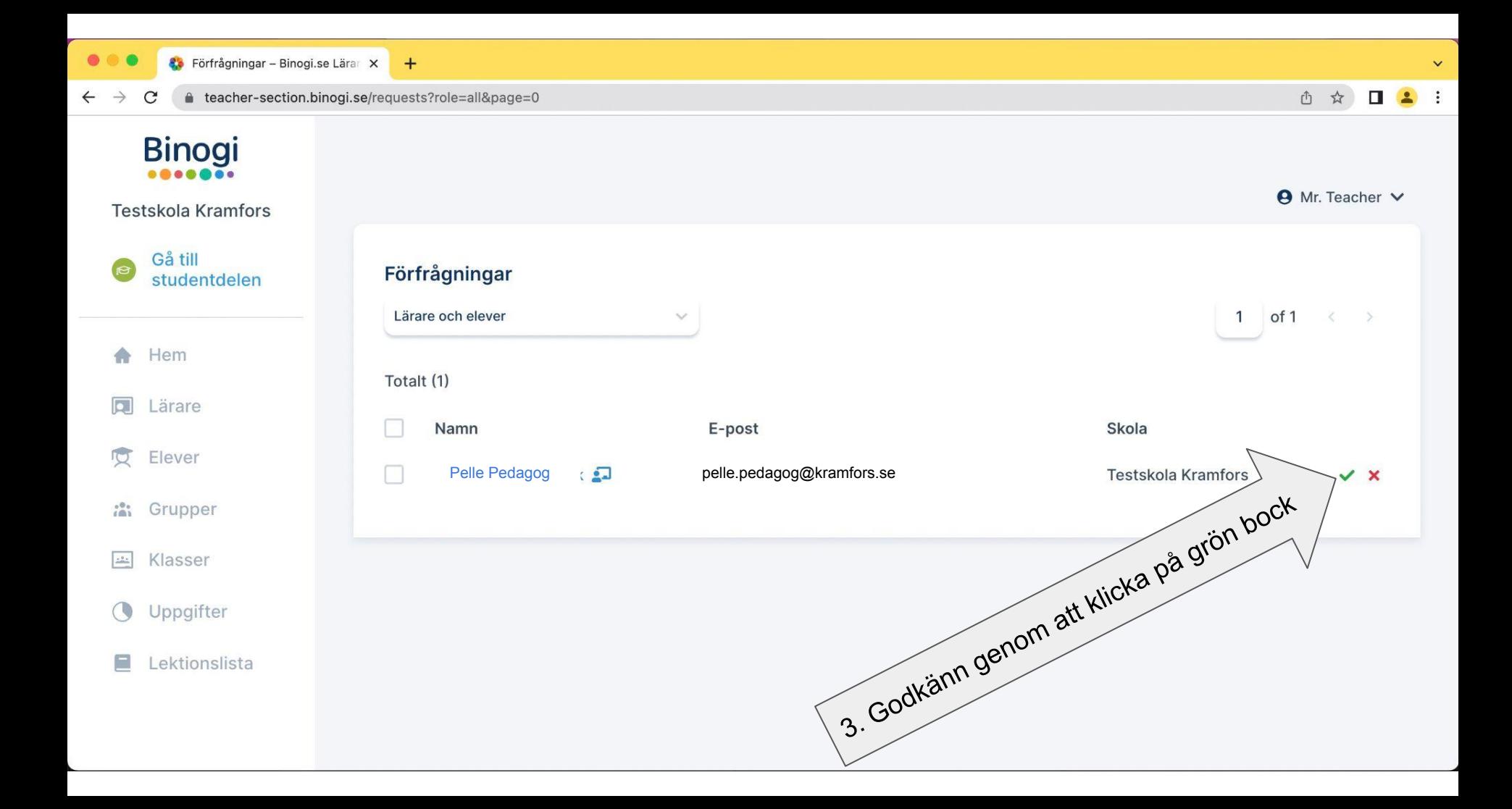

## Du kan även…

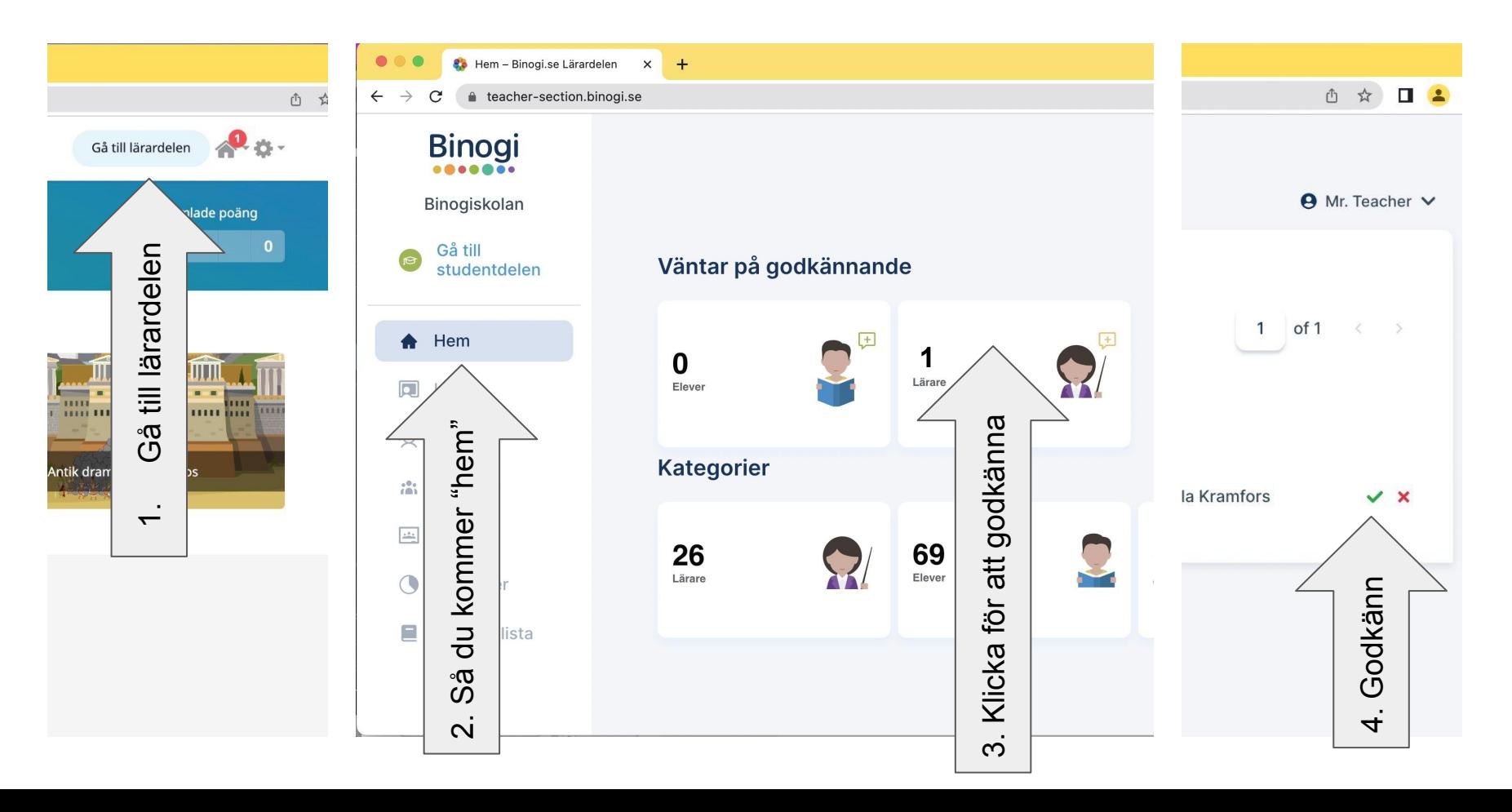

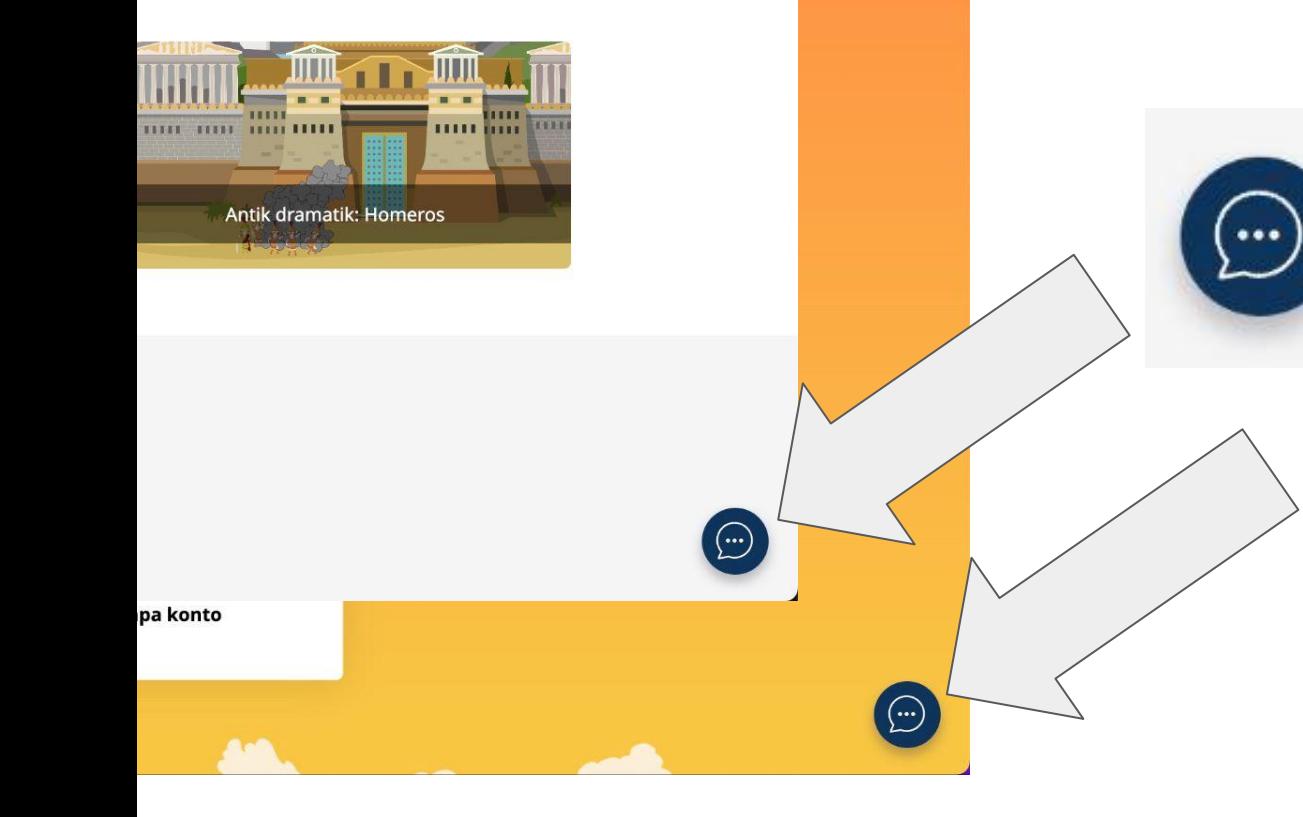

Vi finns med dig hela vägen, skulle problem uppstå så klicka på pratbubblan och skapa en ticket, så hjälper vi dig.